## **ASA100 記録・ビットレート算出ツール の使い方** 1/1

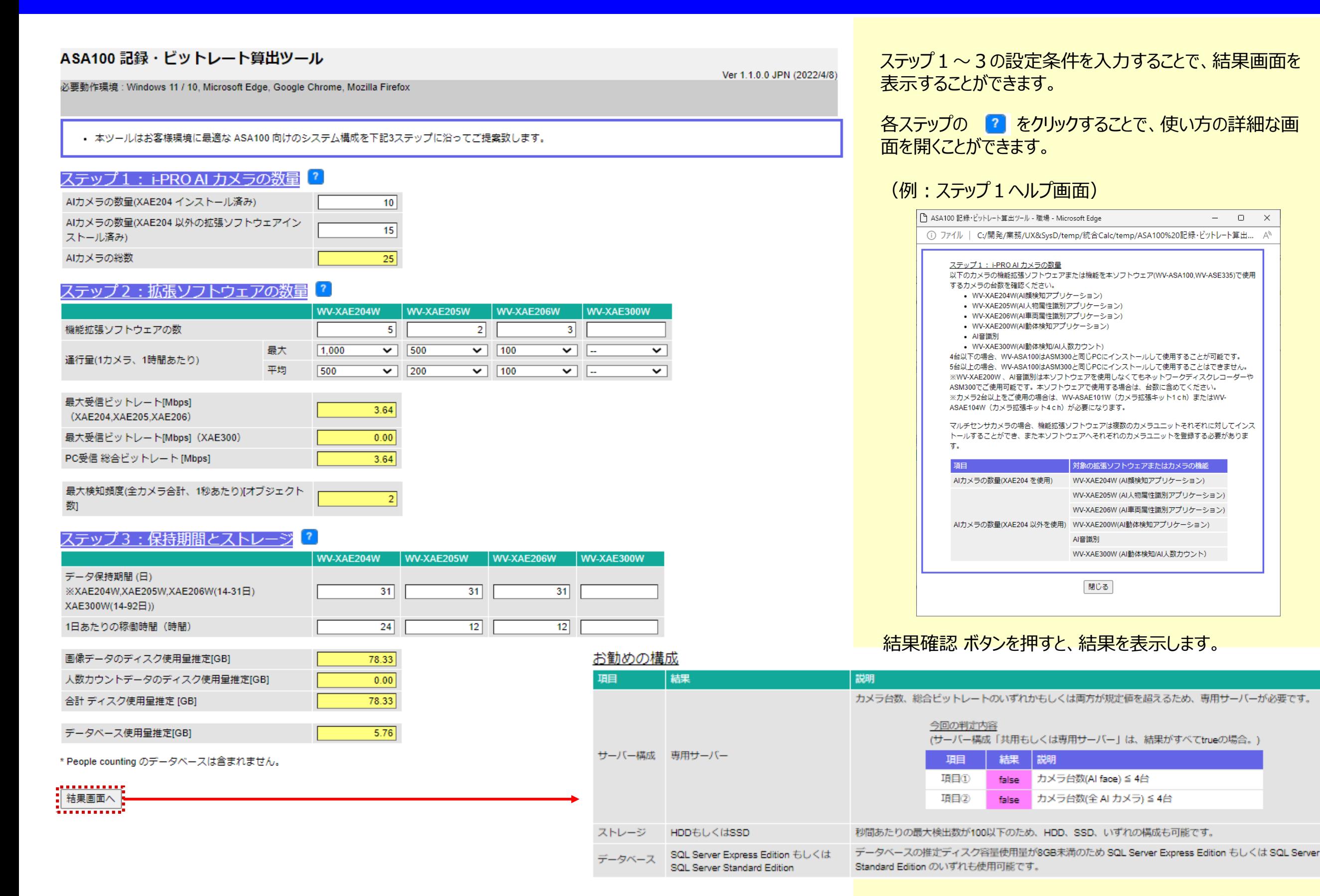

i-PRO株式会社